# Zoomed Pham 3885

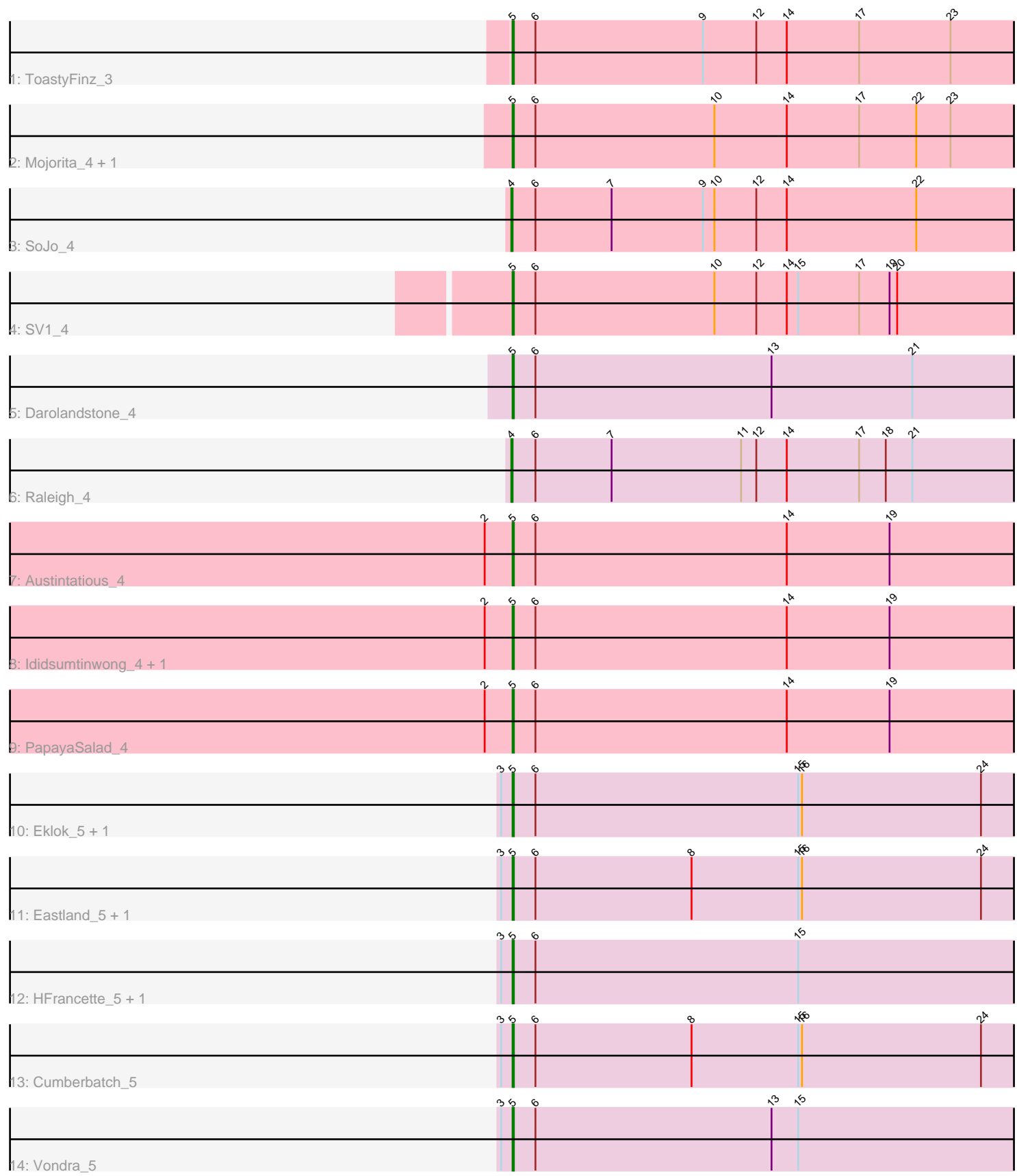

Note: Tracks are now grouped by subcluster and scaled. Switching in subcluster is indicated by changes in track color. Track scale is now set by default to display the region 30 bp upstream of start 1 to 30 bp downstream of the last possible start. If this default region is judged to be packed too tightly with annotated starts, the track will be further scaled to only show that region of the ORF with annotated starts. This action will be indicated by adding "Zoomed" to the title. For starts, yellow indicates the location of called starts comprised solely of Glimmer/GeneMark auto-annotations, green indicates the location of called starts with at least 1 manual gene annotation.

## Pham 3885 Report

This analysis was run 04/28/24 on database version 559.

WARNING: Pham size does not match number of genes in report. Either unphamerated genes have been added (by you) or starterator has removed genes due to invalid start codon.

Pham number 3885 has 19 members, 0 are drafts.

Phages represented in each track:

- Track 1 : ToastyFinz 3
- Track 2 : Mojorita\_4, Picard\_4
- Track 3 : SoJo\_4
- Track  $4:$  SV1  $4$
- Track 5 : Darolandstone 4
- Track 6 : Raleigh\_4
- Track 7 : Austintatious 4
- Track 8 : Ididsumtinwong\_4, Bioscum\_4
- Track 9 : PapayaSalad\_4
- Track 10 : Eklok\_5, AxeJC\_5
- Track 11 : Eastland 5, Piccadilly 5
- Track 12 : HFrancette\_5, Ignacio\_5
- Track 13 : Cumberbatch\_5
- Track 14 : Vondra\_5

## **Summary of Final Annotations (See graph section above for start numbers):**

The start number called the most often in the published annotations is 5, it was called in 17 of the 19 non-draft genes in the pham.

Genes that call this "Most Annotated" start: • Austintatious\_4, AxeJC\_5, Bioscum\_4, Cumberbatch\_5, Darolandstone\_4, Eastland\_5, Eklok\_5, HFrancette\_5, Ididsumtinwong\_4, Ignacio\_5, Mojorita\_4, PapayaSalad\_4, Picard\_4, Piccadilly\_5, SV1\_4, ToastyFinz\_3, Vondra\_5,

Genes that have the "Most Annotated" start but do not call it: •

Genes that do not have the "Most Annotated" start: • Raleigh\_4, SoJo\_4,

## **Summary by start number:**

Start 4:

- Found in 2 of 19 ( 10.5% ) of genes in pham
- Manual Annotations of this start: 2 of 19
- Called 100.0% of time when present
- Phage (with cluster) where this start called: Raleigh\_4 (BC2), SoJo\_4 (BC1),

#### Start 5:

- Found in 17 of 19 ( 89.5% ) of genes in pham
- Manual Annotations of this start: 17 of 19
- Called 100.0% of time when present

• Phage (with cluster) where this start called: Austintatious\_4 (BC3), AxeJC\_5 (BP), Bioscum\_4 (BC3), Cumberbatch\_5 (BP), Darolandstone\_4 (BC2), Eastland\_5 (BP), Eklok\_5 (BP), HFrancette\_5 (BP), Ididsumtinwong\_4 (BC3), Ignacio\_5 (BP), Mojorita\_4 (BC1), PapayaSalad\_4 (BC3), Picard\_4 (BC1), Piccadilly\_5 (BP), SV1\_4 (BC1), ToastyFinz\_3 (BC1), Vondra\_5 (BP),

#### **Summary by clusters:**

There are 4 clusters represented in this pham: BP, BC1, BC2, BC3,

Info for manual annotations of cluster BC1: •Start number 4 was manually annotated 1 time for cluster BC1. •Start number 5 was manually annotated 4 times for cluster BC1.

Info for manual annotations of cluster BC2:

•Start number 4 was manually annotated 1 time for cluster BC2. •Start number 5 was manually annotated 1 time for cluster BC2.

Info for manual annotations of cluster BC3: •Start number 5 was manually annotated 4 times for cluster BC3.

Info for manual annotations of cluster BP: •Start number 5 was manually annotated 8 times for cluster BP.

### **Gene Information:**

Gene: Austintatious\_4 Start: 3006, Stop: 4985, Start Num: 5 Candidate Starts for Austintatious\_4: (2, 2985), (Start: 5 @3006 has 17 MA's), (6, 3024), (14, 3222), (19, 3303), (29, 3498), (30, 3579), (32, 3597), (33, 3624), (34, 3657), (42, 3792), (44, 3861), (46, 3873), (49, 3891), (52, 4050), (60, 4173), (63, 4197), (64, 4206), (68, 4248), (78, 4395), (80, 4440), (85, 4536), (89, 4617), (105, 4953),

Gene: AxeJC\_5 Start: 3516, Stop: 5327, Start Num: 5 Candidate Starts for AxeJC\_5: (3, 3507), (Start: 5 @3516 has 17 MA's), (6, 3534), (15, 3741), (16, 3744), (24, 3885), (26, 3942), (27, 3951), (29, 4008), (30, 4089), (32, 4107), (40, 4293), (41, 4296), (51, 4542), (52, 4563), (70, 4671), (73, 4710), (74, 4719), (76, 4734), (77, 4746), (87, 4905), (90, 4962), (93, 5022), (94, 5046), (101, 5145),

Gene: Bioscum\_4 Start: 3009, Stop: 4988, Start Num: 5 Candidate Starts for Bioscum\_4: (1, 2343), (2, 2988), (Start: 5 @3009 has 17 MA's), (6, 3027), (14, 3225), (19, 3306), (29, 3501), (30, 3582), (32, 3600), (33, 3627), (34, 3660), (42, 3795), (44, 3864), (46, 3876), (49, 3894), (52, 4053), (60, 4176), (63, 4200), (64, 4209), (68, 4251), (78, 4398), (80, 4443), (85, 4539),

Gene: Cumberbatch\_5 Start: 3503, Stop: 5314, Start Num: 5 Candidate Starts for Cumberbatch\_5:

(3, 3494), (Start: 5 @3503 has 17 MA's), (6, 3521), (8, 3644), (15, 3728), (16, 3731), (24, 3872), (26, 3929), (27, 3938), (29, 3995), (30, 4076), (32, 4094), (37, 4211), (40, 4280), (41, 4283), (51, 4529), (52, 4550), (70, 4658), (73, 4697), (74, 4706), (76, 4721), (77, 4733), (87, 4892), (90, 4949), (93, 5009), (94, 5033), (101, 5132),

Gene: Darolandstone\_4 Start: 2920, Stop: 5166, Start Num: 5 Candidate Starts for Darolandstone\_4:

(Start: 5 @2920 has 17 MA's), (6, 2938), (13, 3124), (21, 3235), (25, 3322), (29, 3412), (30, 3493), (31, 3499), (34, 3571), (35, 3577), (40, 3697), (52, 3964), (55, 4120), (57, 4153), (58, 4180), (66, 4369), (67, 4378), (69, 4414), (75, 4573), (78, 4600), (80, 4645), (81, 4669), (88, 4792), (91, 4807), (94, 4885), (95, 4900), (97, 4906), (103, 5068),

Gene: Eastland\_5 Start: 3504, Stop: 5315, Start Num: 5 Candidate Starts for Eastland\_5:

(3, 3495), (Start: 5 @3504 has 17 MA's), (6, 3522), (8, 3645), (15, 3729), (16, 3732), (24, 3873), (26, 3930), (27, 3939), (29, 3996), (30, 4077), (32, 4095), (40, 4281), (41, 4284), (51, 4530), (52, 4551), (70, 4659), (73, 4698), (74, 4707), (76, 4722), (77, 4734), (87, 4893), (90, 4950), (93, 5010), (94, 5034), (101, 5133),

Gene: Eklok\_5 Start: 3516, Stop: 5327, Start Num: 5 Candidate Starts for Eklok\_5:

(3, 3507), (Start: 5 @3516 has 17 MA's), (6, 3534), (15, 3741), (16, 3744), (24, 3885), (26, 3942), (27, 3951), (29, 4008), (30, 4089), (32, 4107), (40, 4293), (41, 4296), (51, 4542), (52, 4563), (70, 4671), (73, 4710), (74, 4719), (76, 4734), (77, 4746), (87, 4905), (90, 4962), (93, 5022), (94, 5046), (101, 5145),

Gene: HFrancette\_5 Start: 3509, Stop: 5317, Start Num: 5

Candidate Starts for HFrancette\_5:

(3, 3500), (Start: 5 @3509 has 17 MA's), (6, 3527), (15, 3734), (26, 3935), (27, 3944), (29, 4001), (30, 4082), (32, 4100), (37, 4217), (40, 4286), (42, 4295), (44, 4364), (52, 4556), (70, 4664), (73, 4703), (74, 4712), (76, 4727), (77, 4739), (87, 4898), (90, 4955), (93, 5012), (94, 5036), (101, 5135),

Gene: Ididsumtinwong\_4 Start: 3009, Stop: 4988, Start Num: 5 Candidate Starts for Ididsumtinwong\_4:

(1, 2343), (2, 2988), (Start: 5 @3009 has 17 MA's), (6, 3027), (14, 3225), (19, 3306), (29, 3501), (30, 3582), (32, 3600), (33, 3627), (34, 3660), (42, 3795), (44, 3864), (46, 3876), (49, 3894), (52, 4053), (60, 4176), (63, 4200), (64, 4209), (68, 4251), (78, 4398), (80, 4443), (85, 4539),

Gene: Ignacio\_5 Start: 3509, Stop: 5317, Start Num: 5

Candidate Starts for Ignacio\_5:

(3, 3500), (Start: 5 @3509 has 17 MA's), (6, 3527), (15, 3734), (26, 3935), (27, 3944), (29, 4001), (30, 4082), (32, 4100), (37, 4217), (40, 4286), (42, 4295), (44, 4364), (52, 4556), (70, 4664), (73, 4703), (74, 4712), (76, 4727), (77, 4739), (87, 4898), (90, 4955), (93, 5012), (94, 5036), (101, 5135),

Gene: Mojorita\_4 Start: 2987, Stop: 5329, Start Num: 5 Candidate Starts for Mojorita\_4: (Start: 5 @2987 has 17 MA's), (6, 3005), (10, 3146), (14, 3203), (17, 3260), (22, 3305), (23, 3332), (29, 3479), (30, 3560), (33, 3605), (37, 3695), (38, 3698), (40, 3764), (45, 3848), (47, 3863), (51, 4010), (52, 4031), (55, 4154), (56, 4178), (57, 4187), (58, 4214), (61, 4355), (62, 4364), (72, 4577), (78, 4643), (83, 4760), (84, 4790), (86, 4817), (94, 5048), (98, 5078), (99, 5108), (102, 5153), (103, 5231), (104, 5258),

Gene: PapayaSalad\_4 Start: 3006, Stop: 4985, Start Num: 5 Candidate Starts for PapayaSalad\_4:

(2, 2985), (Start: 5 @3006 has 17 MA's), (6, 3024), (14, 3222), (19, 3303), (29, 3498), (30, 3579), (32, 3597), (33, 3624), (34, 3657), (42, 3792), (44, 3861), (46, 3873), (49, 3891), (52, 4050), (60, 4173), (63, 4197), (64, 4206), (68, 4248), (78, 4395), (80, 4440), (85, 4536), (89, 4617), (105, 4953),

Gene: Picard\_4 Start: 2987, Stop: 5329, Start Num: 5 Candidate Starts for Picard\_4:

(Start: 5 @2987 has 17 MA's), (6, 3005), (10, 3146), (14, 3203), (17, 3260), (22, 3305), (23, 3332), (29, 3479), (30, 3560), (33, 3605), (37, 3695), (38, 3698), (40, 3764), (45, 3848), (47, 3863), (51, 4010), (52, 4031), (55, 4154), (56, 4178), (57, 4187), (58, 4214), (61, 4355), (62, 4364), (72, 4577), (78, 4643), (83, 4760), (84, 4790), (86, 4817), (94, 5048), (98, 5078), (99, 5108), (102, 5153), (103, 5231), (104, 5258),

Gene: Piccadilly\_5 Start: 3503, Stop: 5314, Start Num: 5 Candidate Starts for Piccadilly\_5:

(3, 3494), (Start: 5 @3503 has 17 MA's), (6, 3521), (8, 3644), (15, 3728), (16, 3731), (24, 3872), (26, 3929), (27, 3938), (29, 3995), (30, 4076), (32, 4094), (40, 4280), (41, 4283), (51, 4529), (52, 4550), (70, 4658), (73, 4697), (74, 4706), (76, 4721), (77, 4733), (87, 4892), (90, 4949), (93, 5009), (94, 5033), (101, 5132),

Gene: Raleigh\_4 Start: 2919, Stop: 5147, Start Num: 4 Candidate Starts for Raleigh\_4:

(Start: 4 @2919 has 2 MA's), (6, 2937), (7, 2997), (11, 3099), (12, 3111), (14, 3135), (17, 3192), (18, 3213), (21, 3234), (29, 3411), (30, 3492), (35, 3576), (39, 3636), (40, 3696), (42, 3705), (44, 3774), (48, 3801), (52, 3963), (54, 4002), (57, 4119), (66, 4335), (67, 4344), (69, 4380), (75, 4539), (78, 4566), (80, 4611), (84, 4704), (85, 4707), (95, 4881), (102, 4971),

Gene: SV1\_4 Start: 2988, Stop: 4985, Start Num: 5 Candidate Starts for SV1\_4:

(Start: 5 @2988 has 17 MA's), (6, 3006), (10, 3147), (12, 3180), (14, 3204), (15, 3213), (17, 3261), (19, 3285), (20, 3291), (26, 3414), (29, 3480), (30, 3561), (31, 3567), (33, 3606), (34, 3639), (39, 3705), (42, 3774), (43, 3816), (44, 3843), (49, 3873), (50, 3975), (52, 4032), (60, 4191), (63, 4215), (64, 4224), (68, 4266), (78, 4413), (80, 4458), (85, 4554), (94, 4704), (95, 4719), (96, 4722), (100, 4767),

Gene: SoJo\_4 Start: 2991, Stop: 5234, Start Num: 4 Candidate Starts for SoJo\_4: (Start: 4 @2991 has 2 MA's), (6, 3009), (7, 3069), (9, 3141), (10, 3150), (12, 3183), (14, 3207), (22, 3309), (28, 3471), (30, 3564), (33, 3609), (42, 3777), (44, 3846), (49, 3876), (51, 4014), (52, 4035), (53, 4065), (55, 4158), (56, 4182), (57, 4191), (59, 4320), (62, 4365), (65, 4395), (66, 4404), (78, 4638), (79, 4665), (80, 4683), (85, 4779), (95, 4968), (104, 5163),

Gene: ToastyFinz\_3 Start: 2762, Stop: 5104, Start Num: 5 Candidate Starts for ToastyFinz\_3:

(Start: 5 @2762 has 17 MA's), (6, 2780), (9, 2912), (12, 2954), (14, 2978), (17, 3035), (23, 3107), (27, 3197), (29, 3254), (30, 3335), (31, 3341), (33, 3380), (36, 3446), (37, 3470), (38, 3473), (40, 3539), (41, 3542), (43, 3590), (44, 3617), (52, 3806), (55, 3929), (56, 3953), (57, 3962), (58, 3989), (62, 4139), (71, 4340), (72, 4352), (78, 4418), (79, 4445), (82, 4526), (84, 4565), (85, 4568), (86, 4592), (92, 4784), (94, 4823), (99, 4883), (102, 4928), (106, 5093),

Gene: Vondra\_5 Start: 3506, Stop: 5314, Start Num: 5 Candidate Starts for Vondra\_5:

(3, 3497), (Start: 5 @3506 has 17 MA's), (6, 3524), (13, 3710), (15, 3731), (26, 3932), (27, 3941), (29, 3998), (30, 4079), (32, 4097), (37, 4214), (40, 4283), (41, 4286), (44, 4361), (51, 4532), (52, 4553), (70, 4661), (73, 4700), (74, 4709), (76, 4724), (77, 4736), (87, 4895), (90, 4952), (93, 5009), (94, 5033), (101, 5132),